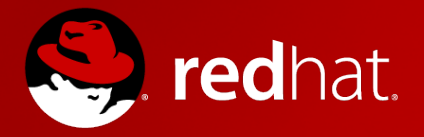

# **KVM Weather Report**

Amit Shah amit.shah@redhat.com

SCALE 14x

Copyright 2016, Amit Shah Licensed under the Creative Commons Attribution-ShareAlike License, CC-BY-SA.

# Virtualization Stack

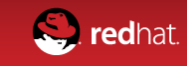

#### **Virtualization Stack**

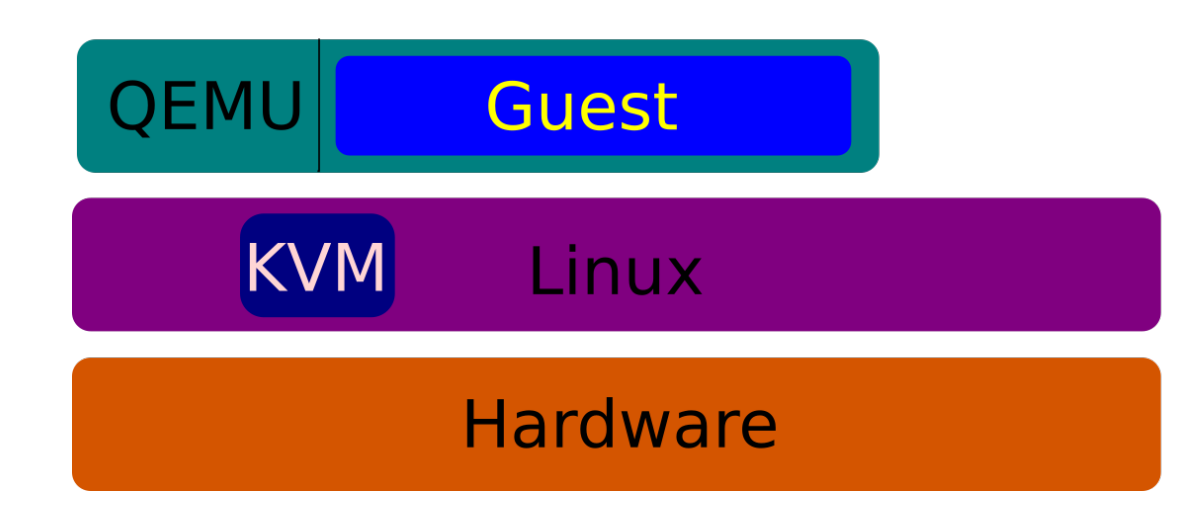

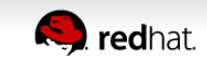

# **QEMU**

- Creates the machine
- Device emulation code
	- some mimic real devices
	- some are special: paravirtualized
- Entire guest is contained within QEMU
- Uses several services from host kernel
	- KVM for guest control
	- Linux for resources
- Runs unprivileged

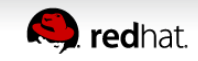

## **KVM**

- Do one thing, do it right
- Linux kernel module
- Exposes hardware features for virtualization to userspace
- Emulates some devices
	- $\cdot$  e.g. APIC
- Enables several features needed by QEMU
	- like keeping track of pages quest changes

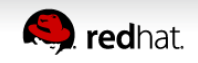

#### **KVM Execution Model**

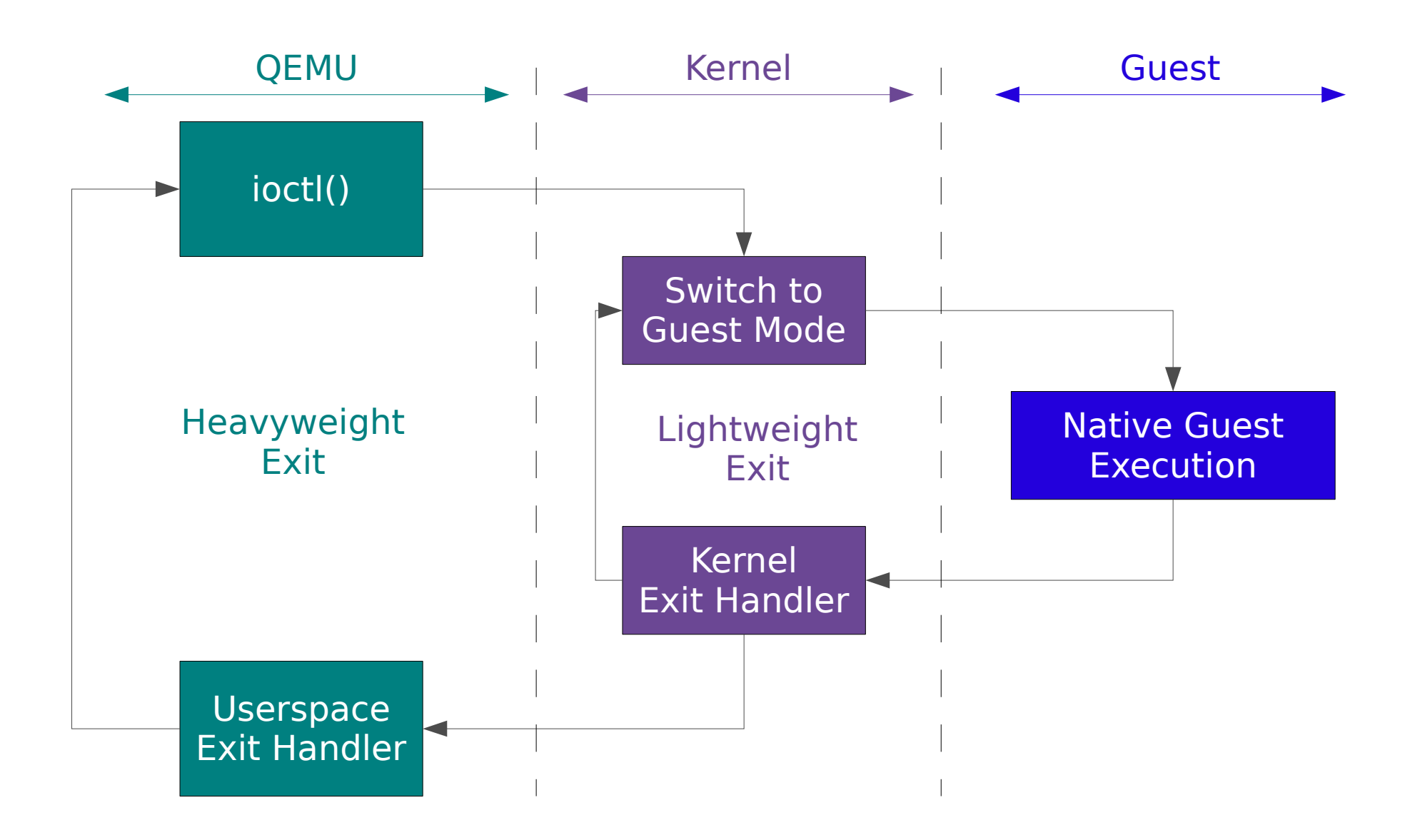

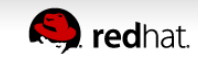

# **Linux**

#### • Host

- seccomp
- SELinux
- Disk IO
- Network IO
- Transparent HugePages (THP)
- Kernel Same-page Merging (KSM)
- Guest
	- Paravirtualized drivers

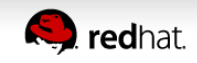

#### **Virtualization Stack**

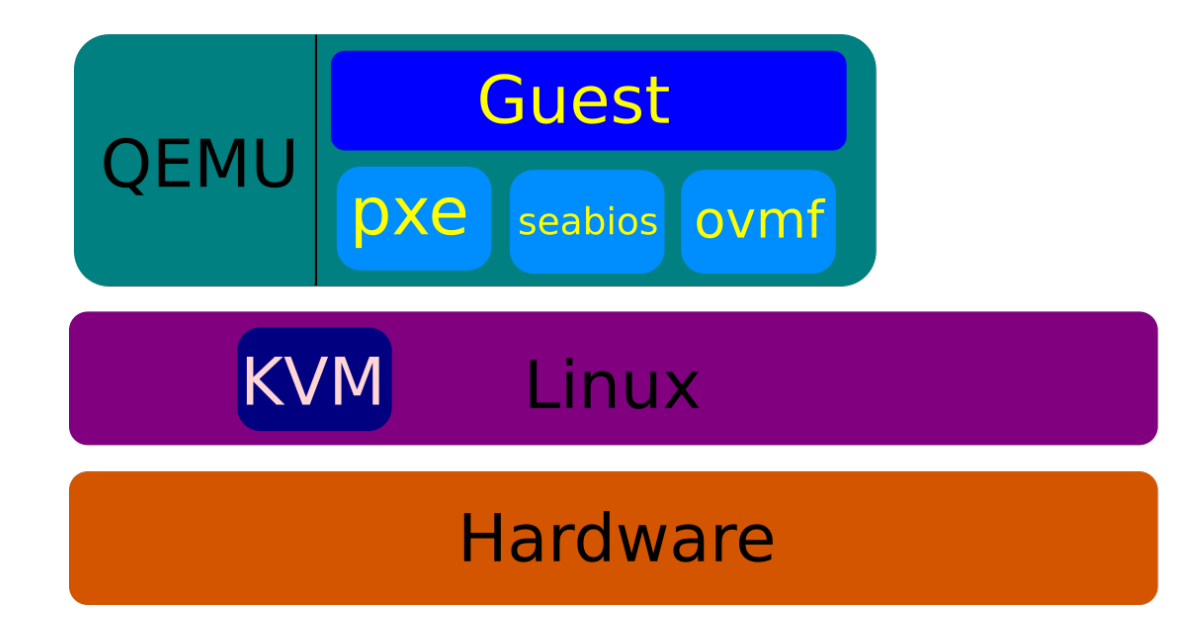

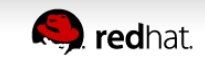

#### **Virtualization Stack**

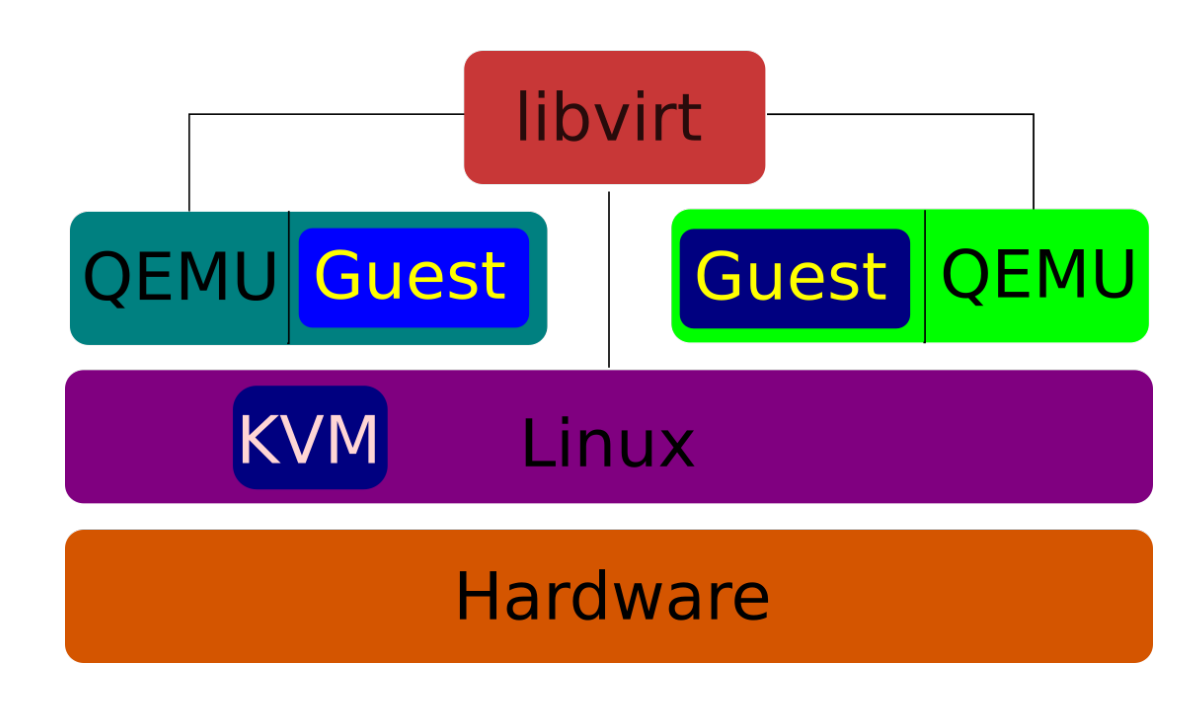

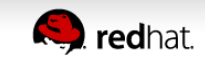

# **libvirt**

- Management of VMs, storage, network
- Provides a stable API
- Remote management
- $\cdot$  virsh command-line interface
- cgroups
- sVirt
- Makes it possible for QEMU to run unprivileged
	- $\bullet$  Opens files, connections and passes them on to QEMU

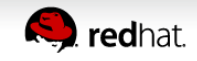

#### **Virtualization Stack**

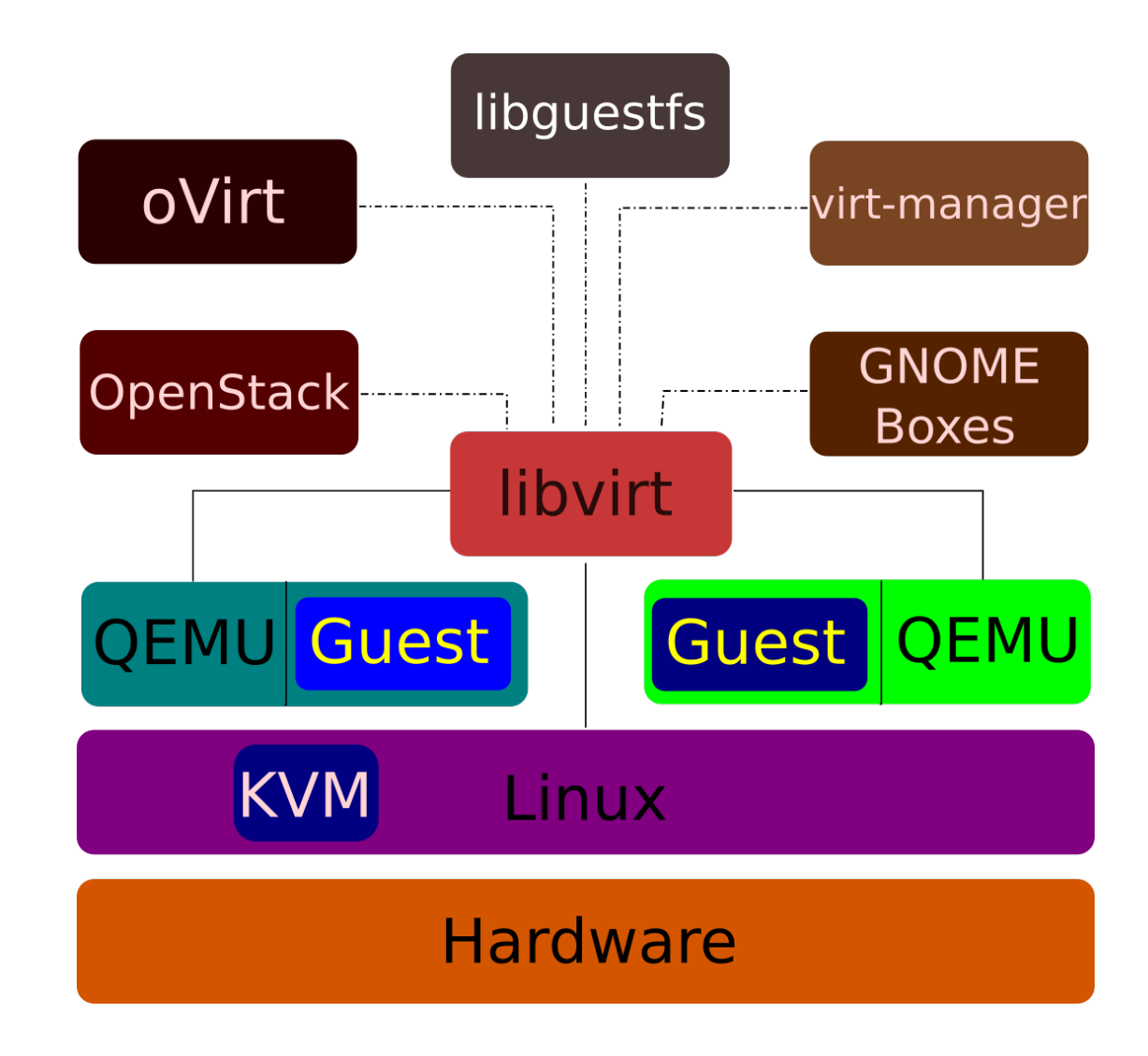

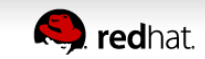

# KVM Today

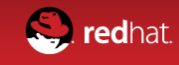

#### **KVM Today**

- 6 architectures
	- x86, ARM/ARM64, MIPS, PPC, s390
- Very good performance, scalability
	- Dominating all SPECVirt benchmarks
- Many features
	- THP; hotplug (CPU, memory, devices); CPU, memory overcommit; KSM; NUMA; device assignment; live migration; block migration; live snapshots; SPICE; sVirt; seccomp; guest agents; paravirtual devices (net, block, balloon, RNG, video, input, serial, clock); stable guest ABI; cgroups-based isolation

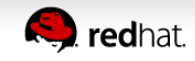

# Community

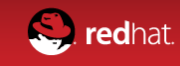

# **KVM Community**

- Top contributors
	- Red Hat, IBM, Intel, Linaro, ARM, AMD, Google, Huawei, Fujitsu, Siemens, Samsung, SuSE, Parallels, Xilinx, Imagination Tech, ...
- Mailing lists
	- Check linux-kvm.org, qemu-project.org, libvirt.org
- IRC
	- #kvm, #qemu, #libvirt on freenode
- Annual KVM Forum / QEMU Summit meetups
- QEMU is a member of Software Freedom Conservancy (SFC)

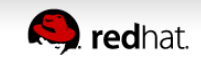

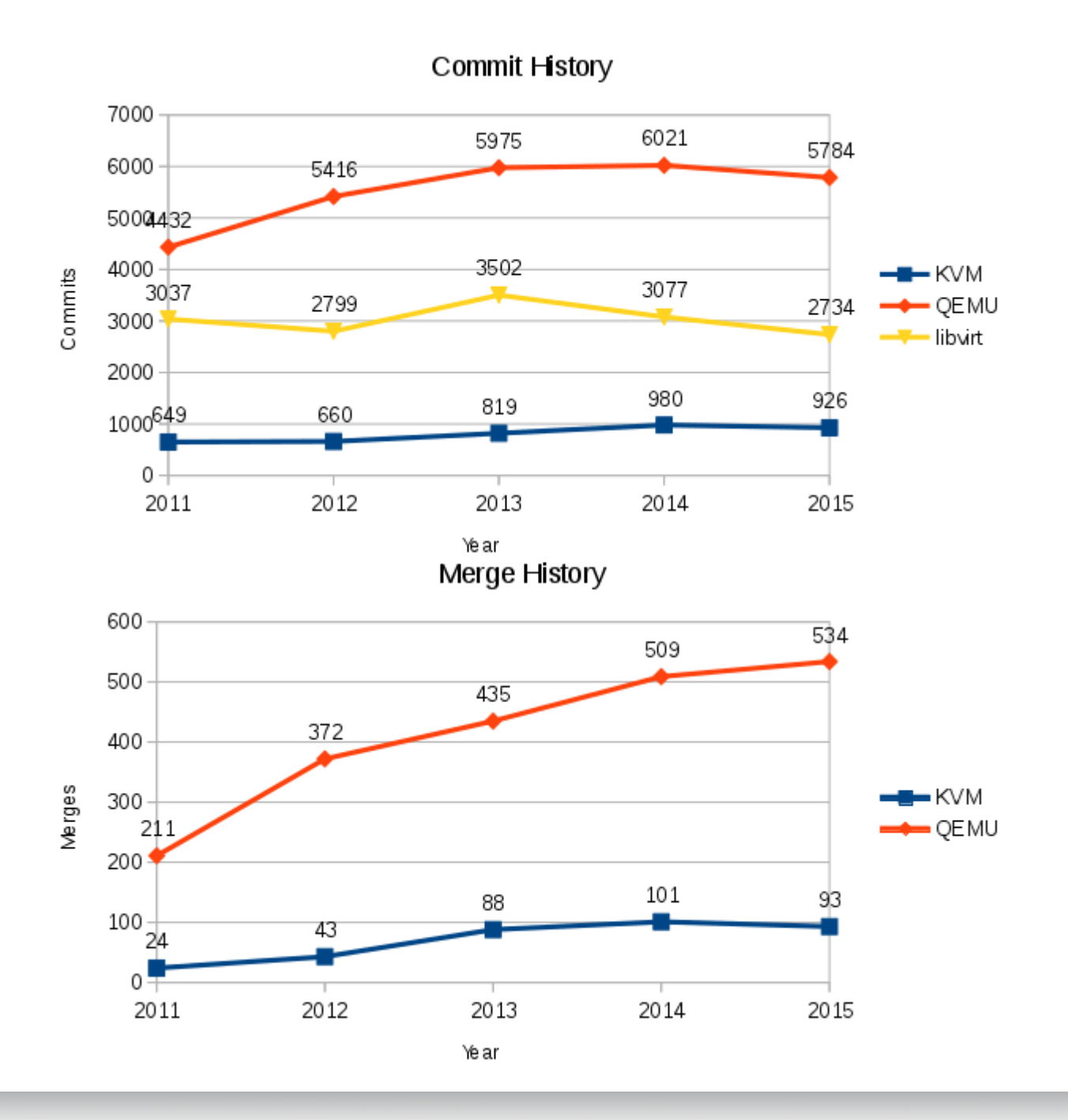

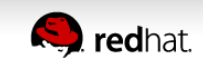

# Features Added Last Year

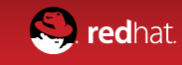

# **KVM-RT**

- Run guests that have real time workloads
- Getting deterministic behavior inside guests
- Used in:
	- telco switching (voice),
	- stock trading
	- vehicle control / avionics
- Get advantages of virtualization for RT systems

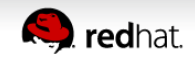

# **KVM-RT**

- Host kernel: PREEMPT\_RT
- Getting configuration right
	- involves getting BIOS config right disable SMI/SMM
- KVM & QEMU challenges with RT
	- priority of guest tasks not available to host scheduler
	- host does not know vCPU with highest priority
	- lock holders in guest not visible to host
	- no PI possible
	- tasks on vCPU not always preemptible due to emulation in QEMU

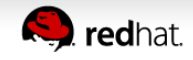

# **KVM-RT**

- Some solutions
	- Partition host CPUs into RT and non-RT
		- Constrain guest RT CPUs to the RT pool
		- 1:1 mapping between guest vCPU and host CPU
			- Avoids starvation and deadlocks
		- keep tasks away from RT CPUs
	- disable periodic kvmclock sync
		- guest runs ntpd and keeps clock in sync
	- disable scheduler ticks when running sched fifo / rt task
		- if not rescheduling, no need of scheduler tick
	- timer interrupts happen slightly early to offset virt overhead

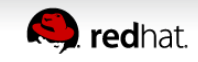

# **Live Migration**

- Postcopy
	- $\bullet$  Uses new userfaultfd functionality in Linux
	- Migrates guest first; remote-page faults memory to dest
- Enhanced autoconverge
	- Dynamically throttle vCPUs to force migration of busy guests
- xbzrle
	- Send diffs of pages instead of whole pages
- Multi-thread compression
	- Compress pages before sending

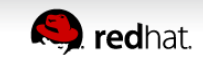

### **System Management Mode (SMM) Support**

- Special processor mode
- Has some private memory
- Secure boot stores keys in this area
- Enables secure boot of guests
- Collaboration between Linux, QEMU, OVMF, seabios

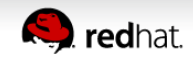

# **VIRTIO 1.0**

- Now an OASIS spec
- Spec reached feature parity with VIRTIO 0
- New in the spec:
	- documented assumptions
	- more robust
	- more extendable
- Implementations in Linux and QEMU
- Requirement for userspace drivers and PCI express

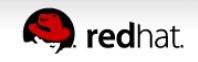

#### **Userspace Accelerators**

#### ● DPDK

- vhost-user port in DPDK
- vhost-user
	- left experimental state
	- multi-queue
	- migration

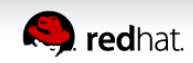

### **PCI Express in QEMU**

- Now supported feature parity with PCI
- Migration works
- Requirement for IOMMU/userspace drivers, AER

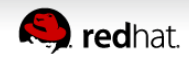

#### **Guest Video**

- virtio-gpu
	- 2D and 3D support merged
- vGPU
	- in progress
- Device assignment
	- Works, for some hardware
	- Mostly used for compute, not video

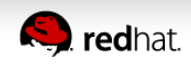

### **Device Assignment**

- IOMMU unmap performance improvements
- vfio-pci device request support
	- automatic unplug
- Device quirk fixes and extensions
	- reset for select AMD GPUs
- Improved tracing support and runtime debug flags
- Power management improvements
- IRQ bypass support (Intel Posted Interrupts)
- "7 gamers 1 CPU" https://www.youtube.com/watch?v=LXOaCkbt4lI
	- 7 VMs, each gets 1 GPU

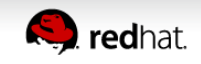

#### **Block layer**

- blockdev-backup
	- Backing up running quests
	- Point-in-time snapshot of a disk
	- Over the network: iSCSI, NBD, ssh
- IO throttling groups
	- All disks can be made part of a group
	- Quota restrictions can be applied to entire group
- Extended IO stats
	- Helps with understanding guest behaviour and tuning

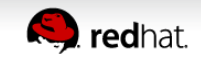

# **libvirt**

- virt-admin
	- Set of APIs to tune libvirtd itself
		- Gather resource usage, produce stats
		- Size up/down thread pool
- IO thread pinning
	- like vCPU pinning
- PPC64 became first-class citizen
	- Resulted in refactored code to support multi arch
- Can now deal with big endian guests on LE hosts

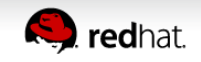

#### **Other bits**

- virtio-keyboard, virtio-mouse, virtio-tablet
- virtio-balloon can tell guest to deflate balloon on OOM
- Memory hotplug support
- Guard pages now inserted after guest RAM
	- Guard against guest-triggered buffer overflow attacks

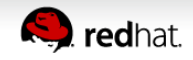

# **Architecture-specific Improvements**

- s390 got PCI bus support
- ARM
	- $\bullet$  hosts and guests support  $> 8$  CPUs
	- GICv3 support (virtual interrupt controller)
	- dirty page tracking
- x86
	- VT-d emulation (in progress)
	- nested virt improvements
	- split irgchip
- PPC
	- CPU, memory hotplug
	- H\_RANDOM hypercall

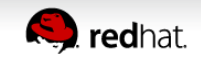

#### **In Progress**

- virtio-gpu 3D SPICE integration
- "Native" Hyper-V paravirtualization (vmbus)
- blockdev-backup
	- will gain incremental backup
	- preserve state across restart and live migration
- Many more features everywhere across the board

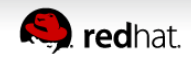

# Thank You!

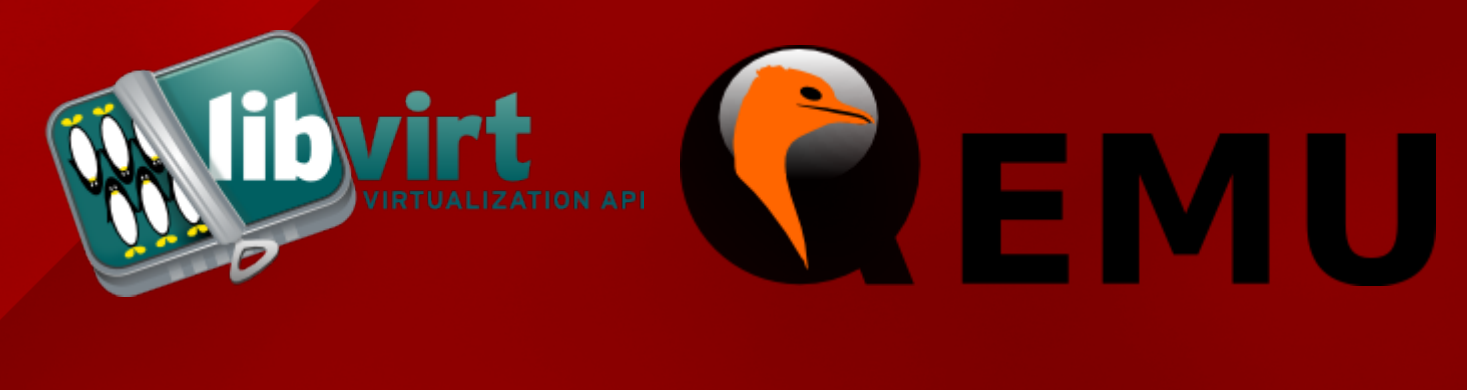

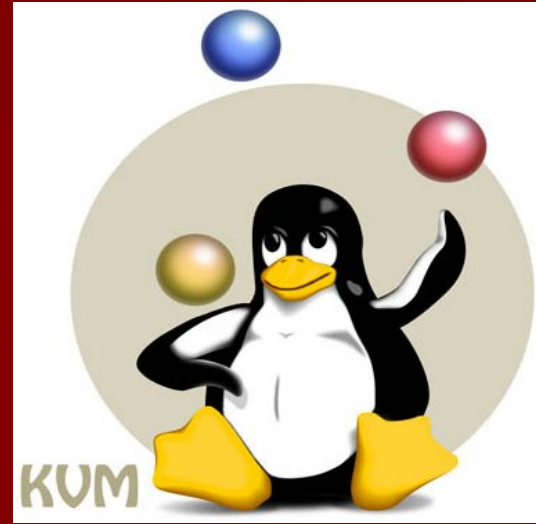

[http://libvirt.org](http://libvirt.org/) [http://qemu-project.org](http://qemu-project.org/) [http://linux-kvm.org](http://linux-kvm.org/)

#### Amit Shah | [http://log.amitshah.net](http://log.amitshah.net/) | amit.shah@redhat.com

Copyright 2016, Amit Shah Licensed under the Creative Commons Attribution-ShareAlike License, CC-BY-SA.

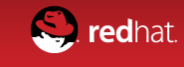